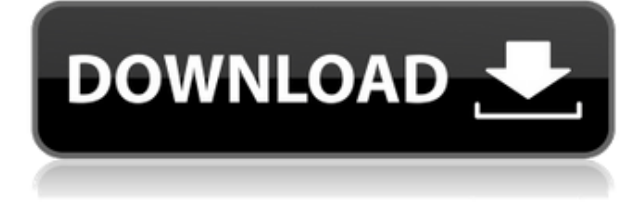

## PDF Watermark Creator Crack Product Key Full

PDF Watermark Creator Crack — это отдельное приложение, основанное на Adobe Acrobat Pro для Windows и доступное бесплатно. Программное обеспечение было создано, чтобы помочь пользователям защитить свои PDF-файлы с помощью водяного знака. Это приложение позволяет пользователям добавлять... ... в облаке всегда приветствуется, и этот PDF Watermark Creator является прекрасным примером этого. Инструмент был разработан с учетом универсальности, поэтому пользователи могут использовать его непосредственно с Adobe Acrobat или Illustrator. Они также могут использовать его через облако, что означает, что он также доступен для Android и iOS. Создатель водяных знаков PDF Mp3 преобразователь 1,04 MP3 Converter — приложение с самым высоким рейтингом для любителей аудио, способное экспортировать ваши любимые песни в форматы MP3, WAV, OGG и WMA. Мощное, но простое в использовании приложение всегда пополняется новыми функциями, которые делают его идеальным практически для каждого меломана. В этом многогранном музыкальном приложении есть все, что вам нужно для преобразования музыкальных файлов на вашем ПК или ноутбуке в различные популярные аудиоформаты, независимо от того, нравится ли вам это для... Создатель водяных знаков PDF Конвертер PDF в PowerPoint 1,09 Конвертер PDF в PowerPoint — это приложение, разработанное специально для преобразования PDF в PowerPoint. Вы можете обнаружить, что преобразование PDF в PowerPoint является более простым способом преобразования PDF в PowerPoint, чем PowerPoint в PDF. Кроме того, вы даже можете использовать PDF в PowerPoint в качестве онлайн-конвертера PDF для преобразования PDF в PowerPoint онлайн, что является самым простым способом преобразования PDF в PowerPoint. С помощью конвертера PDF в PowerPoint вы можете конвертировать PDF-файлы в формат PowerPoint за несколько шагов. Он способен конвертировать: \* PDF в PowerPoint - простой и удобный способ конвертировать PDF в PowerPoint, не нужно устанавливать какой-либо сторонний конвертер \* PowerPoint в PDF - A... Создатель водяных знаков PDF MP3 Converter — приложение с самым высоким рейтингом для любителей аудио, способное экспортировать ваши любимые песни в форматы MP3, WAV, OGG и WMA. Мощное, но простое в использовании приложение всегда пополняется новыми функциями, которые делают его идеальным практически для каждого меломана. Создатель водяных знаков PDF Mp3 преобразователь 1,04 MP3 Converter - приложение с самым высоким рейтингом для любителей аудио, способное экспортировать ваши любимые песни в форматы

#### **PDF Watermark Creator X64 2022 [New]**

PDF Watermark Creator Download With Full Crack — это простой инструмент, позволяющий сделать ваш PDF-файл и его защищенное содержимое оригинальным и безопасным. Это приложение упрощает добавление метки в сгенерированный документ PDF и легко удаляет ее, экономя ваше время и возвращая исходное содержимое. Бесплатная регистрация, без рекламы и ограничений, без ограничений на размещение водяных знаков. Функции: \* Импорт существующего PDF-документа \* Добавить несколько водяных знаков в документ \* Нанесите водяной знак по положению и углу \* Удаление водяных знаков по положению и углу \* Сохраняйте положение и угол водяного знака в документе PDF \* Легко меняйте шрифт, цвет и размер текста в водяном знаке \* Просмотр текста и шрифта водяного знака, цвета, угла, положения и размера в документе PDF. Создатель водяных знаков PDF PDF Watermark Creator — это простой инструмент, позволяющий сделать ваш PDF-файл и его защищенное содержимое оригинальным и безопасным. Это приложение упрощает добавление метки в сгенерированный документ PDF и легко удаляет ее, экономя ваше время и возвращая исходное содержимое. Бесплатная регистрация, без рекламы и ограничений, без ограничений на размещение водяных знаков. Функции: \* Импорт существующего PDF-документа \* Добавить несколько водяных знаков в документ \* Нанесите водяной знак по положению и углу \* Удаление водяных знаков по положению и углу \* Сохраняйте положение и угол водяного знака в документе PDF \* Легко меняйте шрифт, цвет и размер текста в водяном знаке \* Просмотр текста и шрифта водяного знака, цвета, угла, положения и размера в документе PDF. Природа позиционных конфликтов в уходе. Медсестры, которые не работают эффективно, менее продуктивны и в остальном менее эффективны, чем медсестры, которые работают. В этой статье подчеркивается важность стратегического подхода к управлению своей работой и иллюстрируются некоторые из многих факторов, которые медсестры могут контролировать и которые влияют на их способность эффективно работать на своих должностях.Рекомендуется самооценка компетентности в трех основных областях, и исследуется взаимосвязь этих областей, то, что медсестры могут контролировать, и их взаимосвязь друг с другом. Службы охраны здоровья детей, — сказал Сусловик. — Обычно это проверка таких вещей, как направления в службы защиты детей или посещения на дому для тех, кто находится в группе риска. Эти [отчеты] будут дополнять отчет и следить за тем, чтобы они действовали в соответствии с этим и определяли, нужно ли делать что-то еще». Чад — один из сотен детей в приемных семьях в районе залива, которые сидели в машинах, спали на скамейках и попрошайничали. 1eaed4ebc0

### **PDF Watermark Creator Crack + For Windows**

PDF Watermark Creator — это небольшой, но полезный инструмент, который поможет вам создать профессиональный водяной знак всего за несколько простых шагов. Мало того, приложение также позволяет вам найти наиболее реалистичное изображение водяного знака на основе вашего собственного выбора и стиля. Затем это можно применить к любым файлам PDF. И все же, лучшая часть приложения — это то, как оно может использовать более 500 доступных изображений водяных знаков, чтобы вы могли найти то, которое больше всего будет похоже на ваш дизайн. PDF Watermark Creator поставляется с классифицированным списком различных функций, которые инструмент может добавить к выбранным вами PDF-файлам, однако вы можете настроить приложение, чтобы дополнительно настроить PDF-файлы по своему вкусу. Как работает PDF Watermark Creator? 1. Импортируйте PDF-файлы в PDF Watermark Creator. 2. Выберите часть файла, на которую вы хотите добавить водяной знак. 3. Добавьте водяной знак по вашему выбору. 4. Приложение автоматически найдет наиболее подходящее изображение водяного знака, которое лучше всего соответствует стилю вашего дизайна. 5. Выберите изображение водяного знака, которое вы хотите применить к выбранному разделу PDF-файла. Особенности PDF Watermark Creator: 1. Импортируйте PDF-файлы и редактируйте их по желанию пользователя. 2. Выберите собственный стиль и дизайн водяного знака. 3. Вы также можете найти ближайшее изображение водяного знака по вашему выбору пользователя. 4. Реализуйте самые полезные функции в приложении. 5. Предоставьте пользователю возможность показать вам, что он хочет и как он хочет, чтобы это выглядело. 6. Создавайте файлы водяных знаков PDF, которые выглядят как высококачественные печатные работы. 7. Примените изображение водяного знака к любой выбранной части файла PDF. 8. Примените изображение водяного знака к нижней, левой и правой сторонам выбранного раздела PDF. 9. Примените изображение водяного знака к верхнему правому и левому углам выбранного раздела PDF. 10. Настройте способ применения водяного знака к файлу PDF. 11. Добавьте в инструмент дополнительные изображения водяных знаков по желанию пользователя. 12. Добавьте цвет к обводке водяного знака. 13.Выберите, чтобы проверить, как создается водяной знак, прежде чем вы получите окончательный файл. 14. Используйте собственные изображения логотипа и изменяйте угол и непрозрачность применяемого водяного знака. 15. Отправьте сообщение на указанный вами адрес электронной почты с изображением водяного знака.

#### **What's New In PDF Watermark Creator?**

Watermark Creator бесплатен для личного и коммерческого использования. Он прост в использовании, с простыми шагами. Создатель водяных знаков может добавлять собственные водяные знаки в документы PDF. Вы можете использовать один водяной знак для одновременной защиты нескольких PDF-файлов. Это позволяет добавлять водяные знаки в файлы PDF. PDF Watermark Creator может звучать как одно из тех причудливых приложений, но оно простое и понятное. Это может выглядеть не так, как нужно, но, безусловно, помогает пользователю с тем, что рекламирует. Таким образом, если вы ищете помощь в создании водяных знаков для ваших PDF-файлов, защищая то, что принадлежит вам по праву, от

интеллектуальной кражи, этот выбор так же хорош, как и другой, даже лучше. Простой, но организованный интерфейс Хотя это выглядит не так уж хорошо, как указывалось ранее, приложение, похоже, предлагает все, что может понадобиться пользователю для создания видимого водяного знака. Начните с импорта документа PDF в приложение. Напишите текст или фразу, которую вы хотели бы поместить поверх написанного. Выберите угол и шрифт для сообщения. Вы даже можете изменить цвет обводки. Сообщите приложению, как бы вы хотели расположить водяные знаки в самом тексте. После того, как вы закончите, если вы хотите, чтобы водяной знак был применен к вашему творению, приложение требует от пользователя регистрации. Бесполезен, если не куплен Единственным недостатком в этом сценарии является то, что для доступа к рекламируемым функциям необходимо заплатить за приложение. Тем не менее, для инструмента, который может помочь вам в любой момент времени, за время, которое вы сэкономите при использовании этого однооконного приложения, и особенно за защиту, которую вы сможете обеспечить для своих письменных документов, оно того стоит. . Скорее всего, через какое-то время вы обнаружите, что приложение незаменимо. С помощью нескольких щелчков мыши ваши PDF-файлы будут защищены, а также будут выглядеть профессионально с нанесенным водяным знаком. Инструмент, который можно использовать для защиты авторских прав на содержимое в документах Microsoft Word 2007.Он также работает для защиты PDF-файлов, PPT-файлов, PSDфайлов, JPG-файлов и даже изображений, поскольку приложение оснащено возможностью редактирования изображений. iWatermark Publisher — бесплатная программа, созданная, чтобы помочь всем, кому нужно быстро добавить водяные знаки в PDF-файлы. Это дает пользователям возможность добавить текст, изображение, логотип или водяной знак URL в файл PDF. Adobe Acrobat Express позволяет пользователям создавать водяные знаки для всех своих

# **System Requirements:**

Минимум: ОС: Виндовс 10 Процессор: Intel Core 2 Duo E8600 Память: 2 ГБ ОЗУ Графика: NVIDIA GT430 или AMD HD 4000 DirectX: версия 10 Хранилище: 2 ГБ свободного места Дополнительно: совместимый контроллер Рекомендовать: ОС: Виндовс 10 Процессор: Intel Core i3 Память: 4 ГБ ОЗУ Графика: NVIDIA GT430 или AMD HD 4000 DirectX: версия 10 Хранилище: 2 ГБ свободного места Дополнительный:

Related links: